# Организация контроля знаний учащихся в средней школе на основе использования дистанционных технологий

#### Татьяна Михайловна Третьяк,

доиент кафедры информатики Московского инститита открытого образования.  $ttmmioo@hkru$ 

#### Наталья Сергеевна Левина,

учитель информатики гимназии № 1576 г. Москвы, levina ns@rambler.ru

• учебная работа в сети • модель сетевого взаимодействия • текуший контроль знаний • COMDI • Moodle •

Изменения в характере образования, прежде всего в его направленности, целях, содержании, отчётливо ориентируют педагогов на формирование инициативы и самостоятельности обучаемых, конкурентоспособность и мобильность специалистов. Перед педагогами встаёт вопрос: как организовать работу в сети?

На протяжении последних пяти лет в Гимназии № 1576 для организации учебного процесса используется модель сетевого взаимодействия, являющаяся комбинацией модели сетевого телевидения на основе опline конференций или вэбинаров, на примере сервиса, предоставляемого www.comdi.com, (именуемого в дальнейшем **COMDI**) и дистанционной оболочки обучения Moodle.

Основное внимание уделялось контролю знаний учащихся, а также организации их самостоятельной работы на основе непрерывности учебного процесса, то есть использовались возможности системы дистанционного обучения и web-сервиса для трансляции:

- организации контроля знаний учащихся при очном обучении;
- организации проектной деятельности учащихся во внеурочное время;

• организации работы учащихся при подготовке к ГИА и ЕГЭ по информатики.

В данной статье остановимся на организации контроля знаний учащихся в средней школе при использовании системы Moodle.

Обучение построено следующим образом: на каждом занятии учитель объясняет новую тему, используя конспект и демонстрационный материал, который затем выкладывается в курсе. Это делается с целью оказания помощи как отсутствующим на занятии учащимся, так и тем, кто хочет ещё раз повторить пройденный по теме материал. Как правило, каждое занятие сопровождается выполнением классного или домашнего практического задания с использованием различных интерактивных средств коммуникации и контроля знаний.

В системе **Moodle** имеется возможность использования различных средств коммуникации - почты, форумов, блогов, чатов, досок объявлений. Это позволяет обеспечить интерактивный обмен информацией учебного характера между учителем и учащимися и, в том числе, оперативно решать вопросы, связанные с контролем и оценкой знаний обучаемых.

## <u> BHF0PFHUF U 0PAHTUH</u>

Форум - это средство общения, при котором создаются различные темы с последующей организацией их обсуждения в асинхронном режиме. С помощью форумов учитель может делать объявления, а учащиеся - задавать свои вопросы и получать на них ответы и принимать участие в дискуссиях. Работа каждого учащегося может быть оценена учителем (рис.1).

Чат - это средство для общения пользователей курса в режиме реального времени. При использовании этого элемента предполагается одновременное присутствие в чате и учащихся, и учителя, поэтому в курсе учителя его успешно используют при проведении консультаций. В отличие от форума, в чате можно общаться только в заданном промежутке времени.

Сильной стороной системы Moodle является возможность учителю использовать такие элементы курса, как Лекции и Задания и оценивать их выполнение. Общая схема работы с заданиями выглядит так: преподаватель выставляет задание в том или ином разделе курса, учащийся выполняет его в том виде, в каком требует тип задания, после чего преподаватель оценивает задание и может оставить комментарий. Кроме того, преподаватель может дать (а может и не давать) возможность ученику исправить задание в расчёте на его переоценку.

Определённую функцию текущего контроля знаний выполняет такой элемент курса, как Лекция. Это особым образом организованная подача учебного материала - учащийся не только читает и усваивает информацию, представленную в элементе Лекция, но и в процессе изучения выполняет некоторые проверочные задания. Успешность выполнения таких проверочных заданий или их неуспешность определяет траекторию личного продвижения учащегося по схеме Лекции. При правильном ответе на предложенные вопросы учашийся получает возможность читать и осваивать следующий учебный материал, при неправильном ответе система настаивает на повторном изучении материала, не давая двигаться дальше. Лекция может быть тренировочной - тогда результаты её прохождения не будут учитываться в Журнале оценок: у Лекции может быть несколько попыток её прохождения, а может и не быть; в ней может быть предусмотрена возможность исправления неправильных ответов и просмотра правильных, а может и не быть - всё полностью определяется учителем, который использует и настраивает этот элемент в своём курсе.

Тестирование - наиболее часто используемая функция Moodle. Система содержит очень гибкий аппарат для формирования тестов, который каждый учитель использует в соответствии со своими специфическими

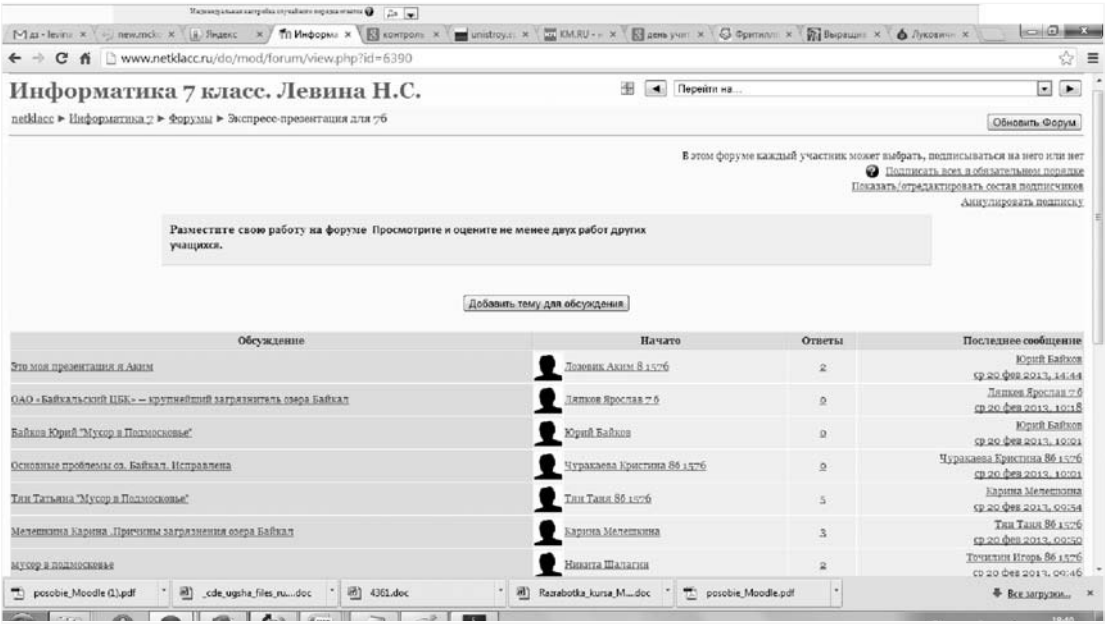

задачами. Система дистанционного обучения **Moodle** позволяет создавать тесты открытого и закрытого типа и является мощным средством автоматического оценивания степени усвоения учащимися материала.

Moodle поддерживает различные типы вопросов (рис. 2):

• Вычисляемый. Такой вопрос предлагает вычислить значение по формуле. Формула является шаблоном, в который при каждом тестировании подставляются случайные значения из указанных диапазонов. Так можно обеспечить получение каждым учащимся индивидуального вопроса.

• Описание. Данный тип не является тестом, а представляет собой текст, которым составитель тестов описывает что-либо. Например, аннотацию к группе вопросов.

• Эссе. Вопрос открытого типа. От тестируемого требуется развёрнутый ответ, отчёт, обзор и т. д. Данный тип вопроса оценивается преподавателем.

• На соответствие. В этом типе вопроса требуется сопоставить элементы двух списков.

• Вложенные ответы. Данный тип вопроса требует знаний специальной разметки текста для подготовки вопросов. Вопросы могут содержать выпадающий список, поле для ввода короткого ответа и/или числового ответа.

• В закрытой форме (множественный выбор). Наиболее часто используемый тип

вопроса. Предполагает несколько вариантов ответов, правильными из которых могут быть один или несколько (настраивается при создании вопроса).

• Короткий ответ. Предполагает ответ на вопрос в виде слова или фразы. При этом можно учитывать или не учитывать регистр вводимых символов.

• Числовой. В данном вопросе ответ предполагает ввод числа. Можно задать погрешность ответа.

• Верно/неверно. Вопрос типа да/нет. Наиболее редко используемый.

Возможности тестовой подсистемы Moodle позволяют указать для каждого теста (рис. 3 и рис. 4):

• название;

• введение, т.е. какие-то замечания или пожелания учителя;

• интервал времени, в течение которого можно пройти тест;

• ограничение времени тестирования;

• интервал между первой и второй попытками пройти тест;

• интервал между следующими попытками пройти тест:

• количество вопросов на странице;

• случайность порядка вопросов (да/нет);

• случайность порядка ответов (да/нет);

• количество разрешённых попыток пройти тестирование;

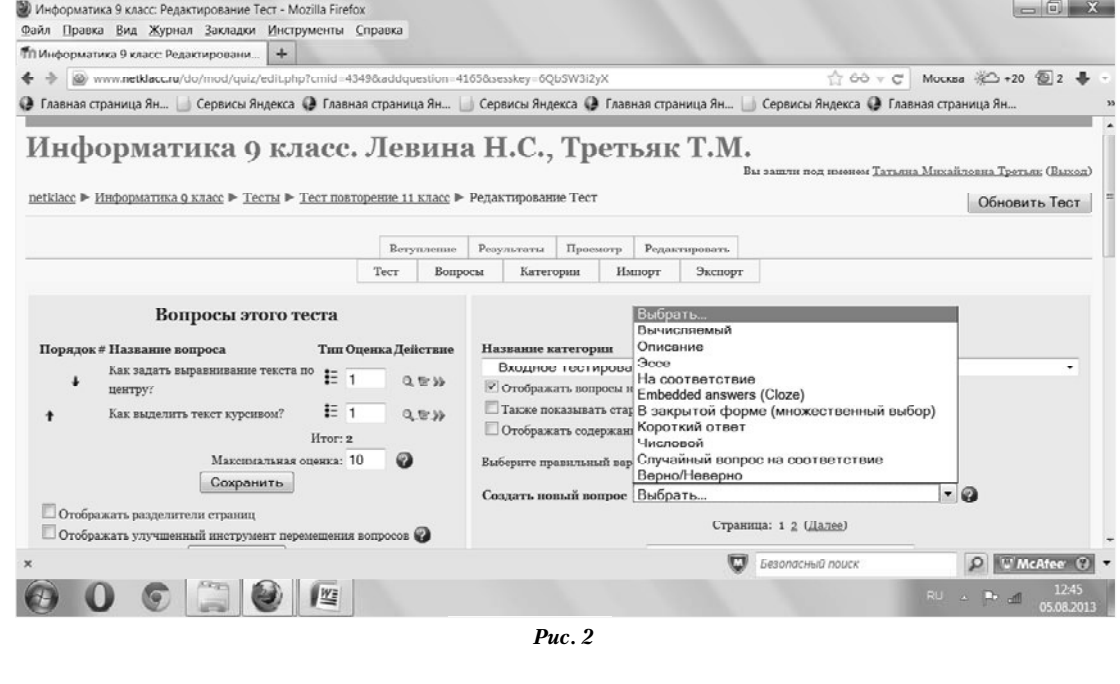

### BHFOPFHUF U OPARTURA

• тренировка (режим разрешает проверять каждый вопрос отдельно, за повторные ответы можно снимать баллы);

• оценивание (лучшая, средняя, первая или последняя попытка);

- штраф за повторный ответ;
- точность подсчёта оценки;

• разрешения просматривать информацию из теста (собственные ответы, оценки, комментарий, правильные ответы, объяснение после ответа).

На этапе обработки результатов тестов существуют следующие возможности:

• задание «Шкала оценки». Она может быть любой, в том числе, 5-балльной и 100балльной. Кроме того, выводится результат в процентах правильных ответов;

• механизм пересчёта результатов при корректировке учителем тестовых заданий после прохождения теста учащимися;

• после завершения теста ученику могут быть сразу показаны правильные ответы;

• в системе имеются развитые средства статистического анализа результатов тестирования. На основе этих данных можно анализировать качество тестовых вопросов

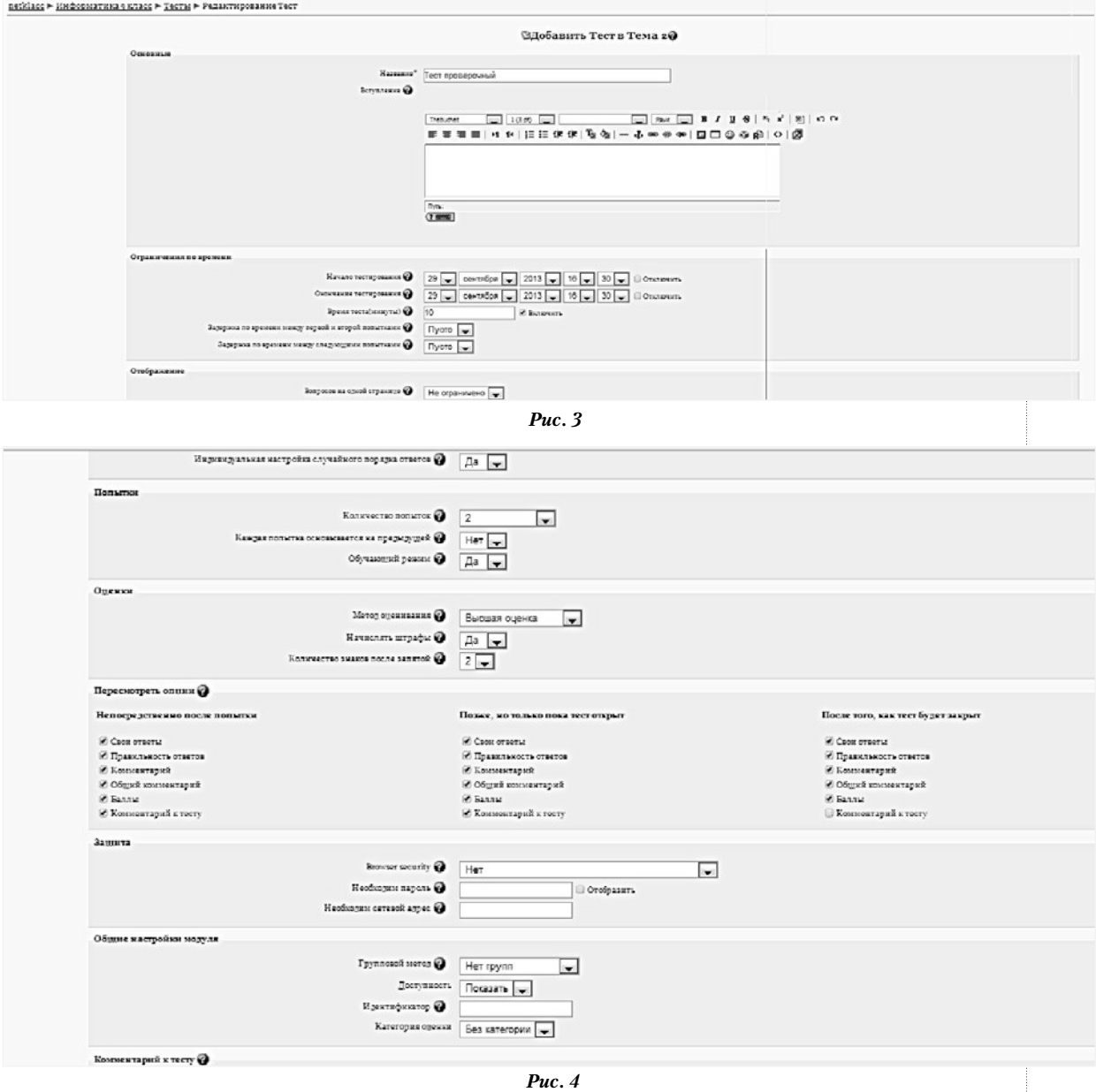

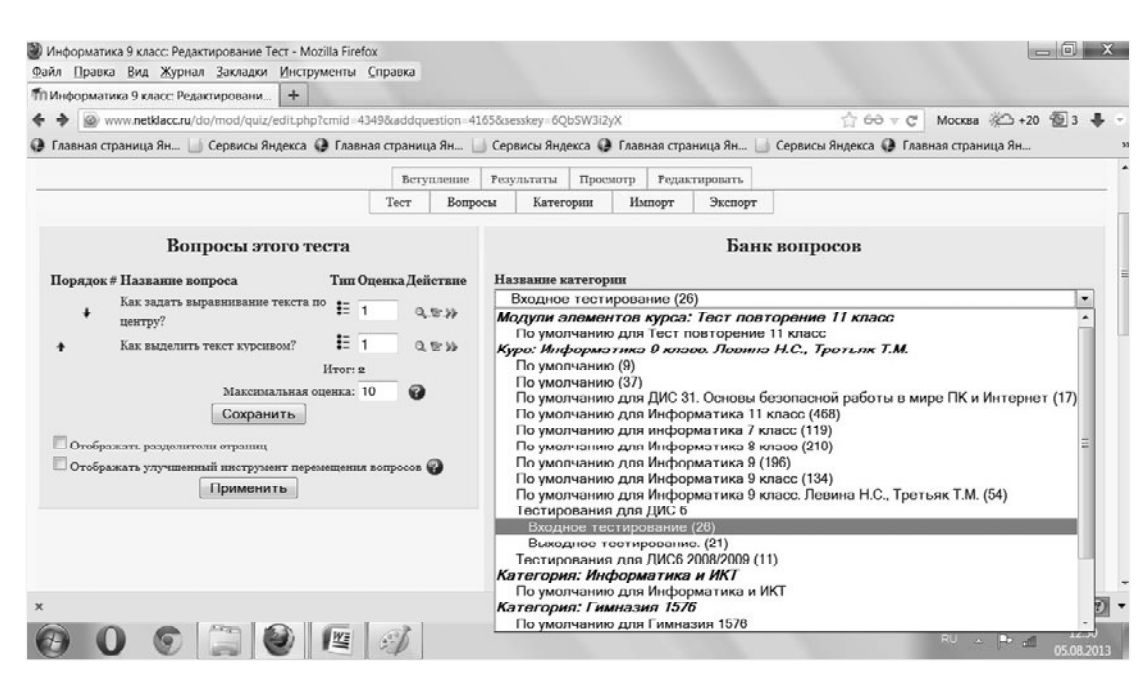

*Рис. 5*

с точки зрения их эффективности для оценки знаний.

Все вопросы хранятся в Банке вопросов, откуда их можно многократно подключать при составлении новых тестов (рис. 5). Вопросы могут содержать рисунки, формулы.

В учебном процессе при использовании системы **Moodle** были разработаны формы проверки знаний учащихся:

• тесты обучающего характера с последующей демонстрацией правильного ответа;

• тесты проверки знаний учащихся с ограничением по времени и автоматической простановкой баллов;

• контрольные задания для учащихся с ограничением времени на выполнение, ответы на которые учащиеся размещают в сети;

• проектные работы учащихся;

• тематические форумы, ограниченные временем урока и выставлением оценки за правильные ответы;

• тематические форумы с взаимопроверкой учащихся.

При организации дистанционного контроля знаний учащихся в рамках образовательного учреждения сформирована база знаний и база тестовых заданий по предмету; в результате контроль знаний становится массовым и постоянным.

Оценка становится не столько фиксированным количественным показателем знаний ученика по ряду вопросов и тем программы курса, как это чаще всего бывает при традиционной форме выставления итоговых оценок, но интегрированным результатом различных видов его учебной деятельности. В **Moodle** реализована достаточно сложная и гибкая система оценивания. Выполняя задания, отвечая на вопросы теста или изучая лекцию, ученик за выполнение каждого элемента получает баллы и может просмотреть информацию о своих оценках (каждому учащемуся доступны только его собственные оценки) в Журнале оценок. На страницу будут выведены в виде таблицы все полученные учеником оценки, за каждый элемент, который оценивается в данном курсе, установленный диапазон оценивания (если это значение отсутствует, значит, прописанный элемент не оценивается), процент его выполнения и отзыв учителя. Также внизу таблицы отображается общее количество набранных баллов и итоговая оценка за курс.

Следует отметить, что в результате использования дистанционного контроля знаний учащихся у них формируются навыки работы с информационными технологиями и предпосылки для получения непрерывного образования с помощью дистанционного обучения в течение всей жизни.  $\square$ 

KOJI bHbie TEXI